binutils gcc newlib SH

 binutils-2.13 gcc-3.23 newlib-1.11.0

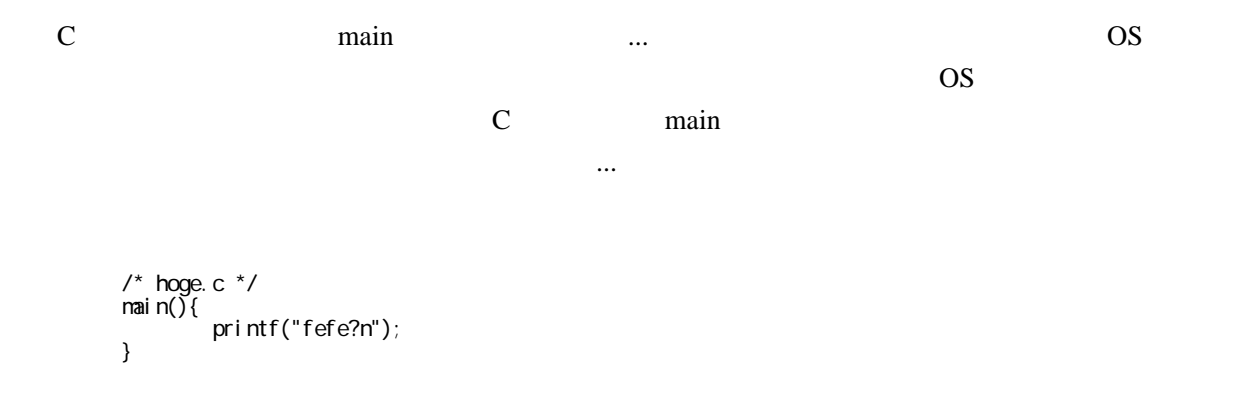

■<br>■「はなんだか思考<sub>が</sub>の場合」ということがあります。<br>■「はなんだか思考は、コンパイラの構築を認めているもので ...。

ていますが、実際にコンパイルする話ってあまりで、実際にコンパイルする話ってあまりで、

% sh-hms-gcc hoge.c

 /usr/local/sh/lib/gcc-lib/sh-hms/3.2.3/libgcc.a(\_\_main.o): In function `\_\_\_do\_global\_dtors': libgcc2.c:1901: undefined reference to `\_\_\_EH\_FRAME\_BEGIN\_\_' /usr/local/sh/lib/gcc-lib/sh-hms/3.2.3/libgcc.a(\_\_main.o): In function `\_\_\_do\_global\_ctors': libgcc2.c:1921: undefined reference to `\_\_\_EH\_FRAME\_BEGIN\_\_' collect2: ld returned 1 exit status

```
compain and the main state when the state when the state when the state when the state when the state when the state when the state when the state when the state when the state when the state when the state when the state
```
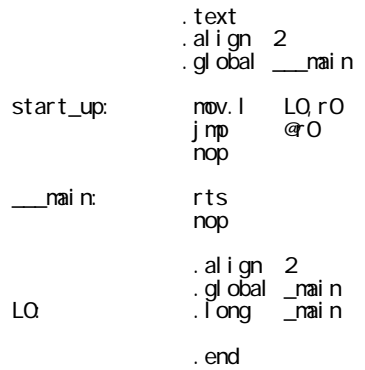

/usr/local/sh/sh-hms/lib/ldscripts/sh.x

 % sh-hms-gcc -Wl,-T,/usr/local/sh/sh-hms/lib/ldscripts/sh.x,-Ttext,0x900 ? -oformat,srec -lm -o test.mot hoge.c crt0.s

-oformat,ihex

Makefile